## VIRTUAL COMPUTER CLASSES FOR BEGINNERS

The Carson City Library offers YouTube video tutorials so you can watch and learn at your own pace. Visit youtube.com on your computer or open the YouTube app on your device. Search for Carson City Library and subscribe!

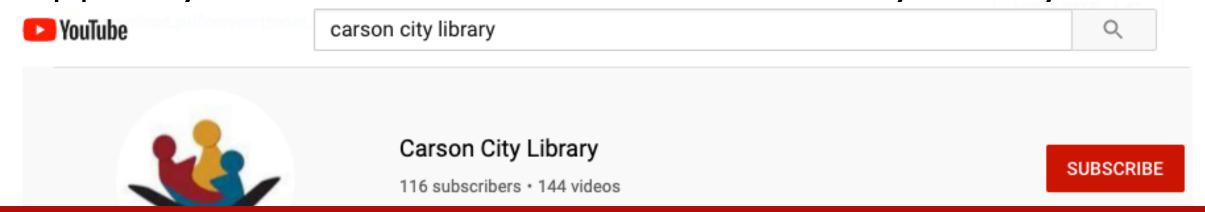

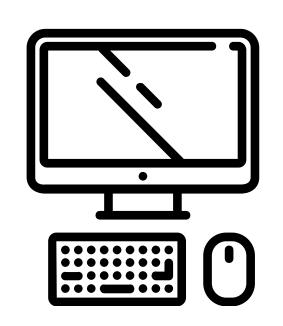

COMPUTERS FOR BEGINNERS

Mouse

Keyboard

Files, Folders, & Programs

The Internet

Email

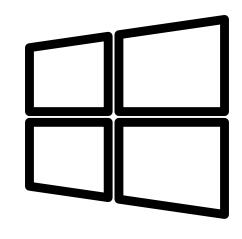

WINDOWS 10 FOR BEGINNERS

Operating System

Start Menu

Search Bar

Taskbar & Action Center

Microsoft Edge

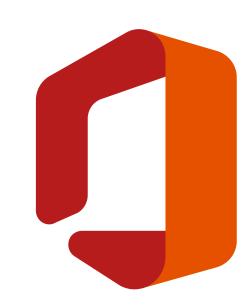

MICROSOFT OFFICE

Word

Excel

PowerPoint

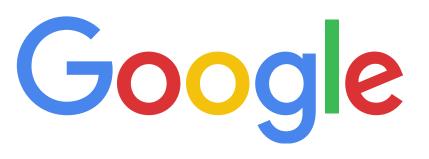

GOOGLE APPS FOR BEGINNERS

Gmail Chrome

Contacts Docs

Calendar Sheets

Drive Slides

YouTube

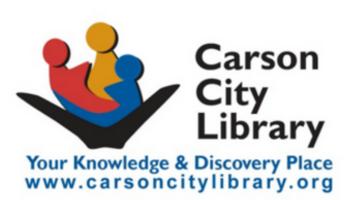

## Questions? Email:

creativelearning@carsoncitylibrary.org

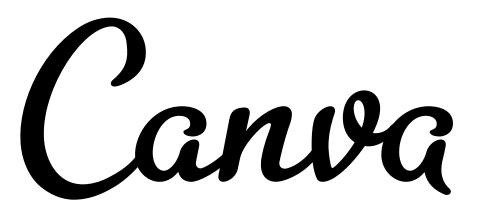

CANVA FOR BEGINNERS

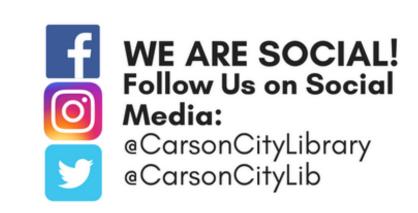